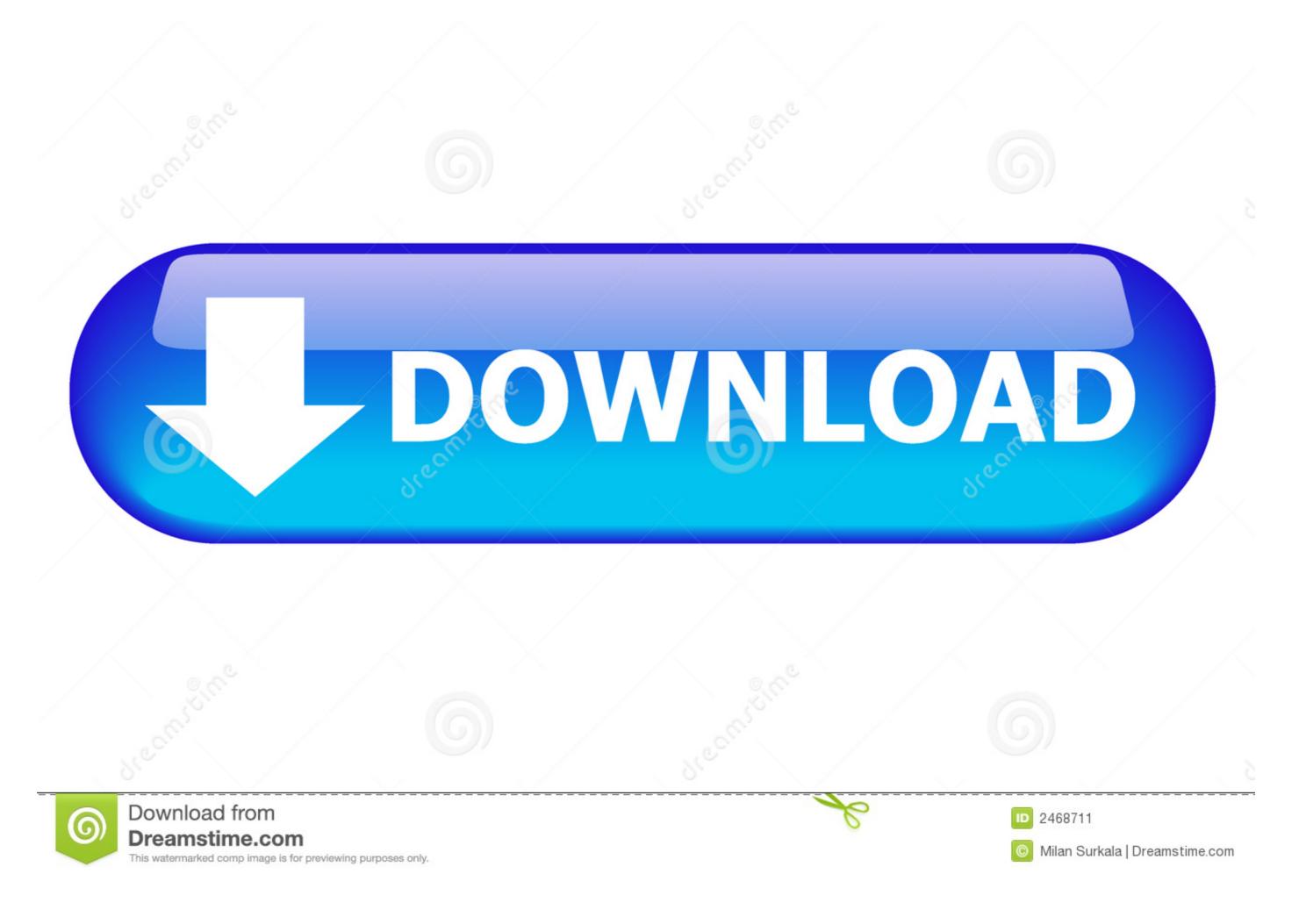

## Free Create Email

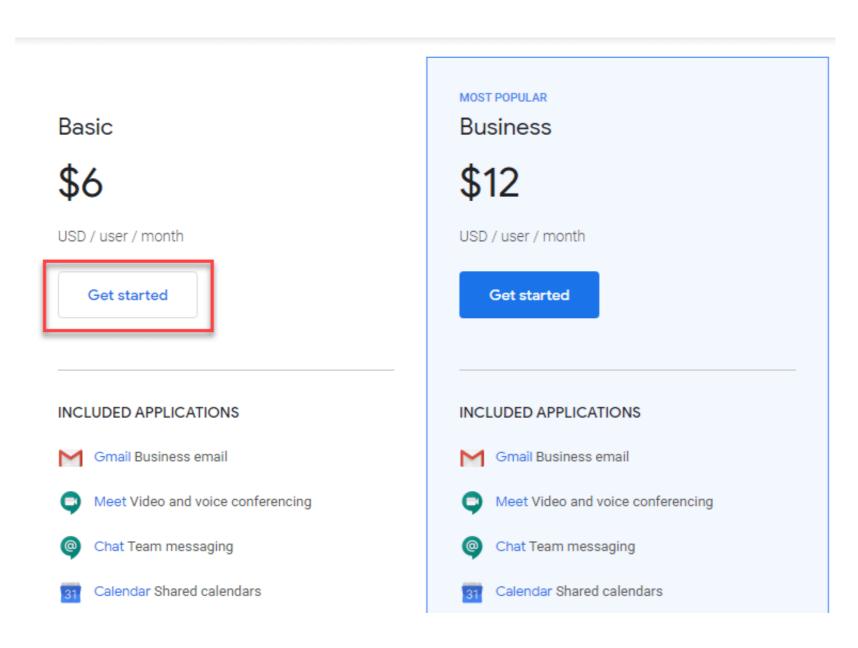

# Free Create Email

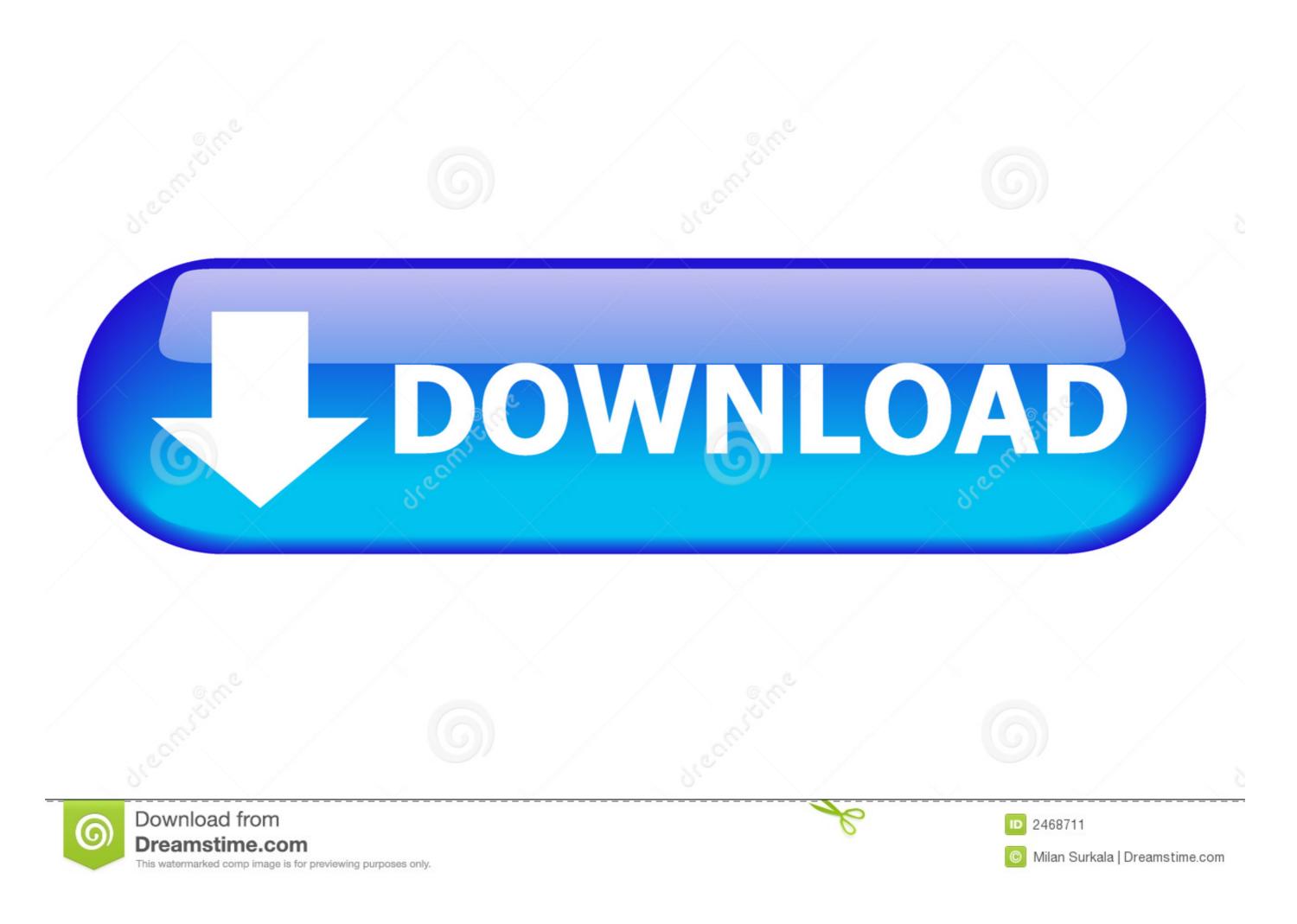

1/2

I found this http://www.daniloaz.com/en/use-gmail-with-your-own-domain-for-free-thanks-to-amazon-ses-lambda/ and I'm studying it as the way to .... How to Get Free Business Email Addresses With Gmail ... Watch our UPDATED tutorial here  $\Rightarrow$  https://youtu.be/xuzZU1soza8Get your Domain here: https://websitelearners .... Free Download: Get a sample chapter from Python Tricks: The Book that shows ... When you send emails through Python, you should make sure that your SMTP .... Use our free email templates. Hundreds of free templates Available.

Easily create animated countdown timers on Sendtric to boost your clickthrough rates and increase sales. Free with no watermarks or account required.. Trigger. When I get a new email in Gmail ... Grab free tools that help you do more with your most-used apps. Build one-to-one connections with your apps .... ... view and share emails sent from the development and staging environments ... Collect dev emails into Mailtrap Inbox ... Create your free account in 3 clicks!

## create email

create email, create email account, create email account gmail, create email account gmail account gmail account gmail account gmail account gmail account gmail account gmail account gmail account g

Set up an email account · Go to currently.com and select Sign In. · Choose Create AT&T Account. · Enter your wireless number and ZIP Code.. Mobile & Web Access - From any Internet-connected computer or mobile phone. Multiple Addresses - Create as many email addresses as you want - all free!

## create email account gmail

Click Create campaign > Shopify Email. Pricing. All merchants with a paid Shopify plan have 2,500 free emails to send at the beginning of every month. Email address inside ... Apr 13, 2020 · Create unlimited free edu email address-2021.. How Much Does it Cost to Send out a Newsletter? Affordable Email Marketing Services. In theory, sending out HTML emails is free. You just open up your usual .... Select Your ProtonMail Account Type. ProtonMail is a free email service from Microsoft that doesn't scan your email for the purpose of serving you ads. Automatically file emails and share ...

### create email group in outlook

Learn how to get your own custom email address for free with our step by step tutorial and differentiate yourself from others.. Find out how to sign up for a free Yahoo account. ... Create a new account or use an existing email address from any email provider; you'll just need to provide a .... Squarespace is the all-in-one solution for anyone looking to create a beautiful website. Domains ... Start your free website trial today, no credit card required.. Ten years ago Google launched Gmail, a free web-based email ... Data gathered through e-mail scanning can also be used to create user .... Step 1 – Create a Custom Email Address Using Your Own Domain Name. ... For Prime, just make a throwaway email and sign-up for the free one month trial. Check out The Download - our free online marketing guide that's packed with tips, examples of what works and what doesn't, and more. When ... 8a1e0d335e

http://jeobidsekemeten.tk/falloros/100/1/index.html/

#### http://xyolimoga.tk/falloros36/100/1/index.html/

http://roukercatirup.tk/falloros22/100/1/index.html/